Hi,

```
I try to use IRQ to read data from MPU 6050, but event I2C_EVENT_MASTER_BYTE_RECEIVED is never
trigered. 
The interrupt code looks like following
```

```
void I2C1_EV_IRQHandler(void)
{
     volatile static uint8_t first_I2C_EVENT_MASTER_BYTE_TRANSMITTED = 1;
    uint32 t event = ( (uint32 t)(I2C1->SR1) | (uint32 t)(I2C1->SR2)<<16 ) & 0x00FFFFFF;
    if (gv evlog pointer \langle 63 \rangle {
         gv_evlog[gv_evlog_pointer++] = event;
     }
     switch (event)
     {
         case I2C_EVENT_MASTER_MODE_SELECT: // EV5
             first_I2C_EVENT_MASTER_BYTE_TRANSMITTED = 1;
             if ( gv_i2c1_phase == I2C_PHASE_REG_NUMBER_SENT )
\{ // sending addres and set reciver mode
                I2C Send7bitAddress(MPU6050_I2C_DEV, MPU6050_I2C_ADDRESS, I2C_Direction_Receiver);
             }else
\{ // sending addres and set transmiter mode
                 I2C_Send7bitAddress(MPU6050_I2C_DEV, MPU6050_I2C_ADDRESS,
I2C_Direction_Transmitter);
 }
             break;
         case I2C_EVENT_MASTER_TRANSMITTER_MODE_SELECTED: // EV6
               /* Clear EV6 by setting again the PE bit */
              I2C_Cmd(MPU6050_I2C_DEV, ENABLE);
             // sending register number
             I2C_SendData(MPU6050_I2C_DEV, gv_i2c1_reg);
            gv_i2c1_phase = I2C_PHASE_REG_NUMBER_SENT;
             break;
         case I2C_EVENT_MASTER_BYTE_TRANSMITTED: // EV8
             if (first_I2C_EVENT_MASTER_BYTE_TRANSMITTED == 1)
                 // restart for slave transmistion
                 I2C_GenerateSTART(MPU6050_I2C_DEV, ENABLE);
                 first_I2C_EVENT_MASTER_BYTE_TRANSMITTED = 0;
             break;
         case I2C_EVENT_MASTER_RECEIVER_MODE_SELECTED: // EV 6
             // disable acknowledge
             I2C_AcknowledgeConfig(MPU6050_I2C_DEV, DISABLE);
              /* Send STOP Condition */
            I2C GenerateSTOP(MPU6050 I2C DEV, ENABLE);
             break;
         case I2C_EVENT_MASTER_BYTE_RECEIVED: // EV 7
            gv i2c1 reg val = I2C ReceiveData(MPU6050 I2C DEV);
             // generate stop
             I2C_GenerateSTOP(MPU6050_I2C_DEV, ENABLE);
             // turn on acknowlage
            I2C AcknowledgeConfig(MPU6050 I2C DEV, ENABLE);
             gv_i2c1_phase = I2C_PHASE_BYTE_RECIVED;
             I2C_ITConfig(MPU6050_I2C_DEV, I2C_IT_EVT, DISABLE);
             break;
```
The read register function is

```
 default:
              // test
              qconsole_led_blink(QCONSOLE_LED_B1, QCONSOLE_LED_SPEED_FAST, 10);
              break;
     }
|}
```

```
uint8_t qmpu6050_read_register_irq(uint8_t reg, uint8_t * val)
{
      uint32_t event;
      printf("qmpu6050_read_register_irq\n\r");
      // wait for i2c device
     //while (I2C GetFlagStatus(MPU6050 I2C DEV, I2C FLAG BUSY));
      while ( ( event = qmpu6050_get_event_flags() ) & I2C_FLAG_BUSY )
     \mathcal{L} printf("I2C_FLAG_BUSY %x\n\r", event);
      }
      // store data to global variables
     gv\_i2c1_reg = reg; gv_i2c1_phase = I2C_PHASE_DEVICE_READY;
      gv_evlog_pointer = 0;
      memset(gv_evlog, 0, 64);
     I2C ITConfig(MPU6050 I2C DEV, I2C IT EVT, ENABLE);
      //transmision start
      I2C_GenerateSTART(MPU6050_I2C_DEV, ENABLE);
      delay_ms(500);
      for (int i=0; i < 64; i++)
      {
          printf("Event no %d = %x\n\n\{n\}^n, i, gv evlog[i]); }
     while (gv_i2c1_phase != I2C_PHASE_BYTE_RECIVED)
\{ \cdot \cdot \cdot \cdot \cdot \cdot \cdot \cdot \cdot \cdot \cdot \cdot \cdot \cdot \cdot \cdot \cdot \cdot \cdot \cdot \cdot \cdot \cdot \cdot \cdot \cdot \cdot \cdot \cdot \cdot \cdot \cdot \cdot \cdot \cdot \cdot 
         printf("Wait for BYTE_RECIVED_PHASE %x Event=%x\n\r", gv_i2c1_phase, gv_event);
 }
```

```
 return QMPU6050_RET_OK;
```
 $*$  val =  $gv\_i2c1\_reg\_val;$ 

}

The gv\_evlog variable contains following entries Event no  $0 = 30001$  I2C\_EVENT\_MASTER\_MODE\_SELECT Event no 1 = 70082 I2C\_EVENT\_MASTER\_TRANSMITTER\_MODE\_SELECTED Event no  $2 = 70084$  I2C\_EVENT\_MASTER\_BYTE\_TRANSMITTED Event no 3 = 70084 I2C\_EVENT\_MASTER\_BYTE\_TRANSMITTED Event no 4 = 70084 I2C\_EVENT\_MASTER\_BYTE\_TRANSMITTED Event no 5 = 70084 I2C\_EVENT\_MASTER\_BYTE\_TRANSMITTED Event no  $6 = 70084$  I2C\_EVENT\_MASTER\_BYTE\_TRANSMITTED Event no 7 = 70084 I2C\_EVENT\_MASTER\_BYTE\_TRANSMITTED Event no 8 = 70084 I2C\_EVENT\_MASTER\_BYTE\_TRANSMITTED Event no 9 = 70084 I2C\_EVENT\_MASTER\_BYTE\_TRANSMITTED

```
31/07/2018 47113[PostContent].html
 Event no 10 = 70084 I2C_EVENT_MASTER_BYTE_TRANSMITTED
 Event no 11 = 70084 I2C_EVENT_MASTER_BYTE_TRANSMITTED 
 Event no 12 = 70084 I2C_EVENT_MASTER_BYTE_TRANSMITTED
 Event no 13 = 30001 I2C_EVENT_MASTER_MODE_SELECT 
 Event no 14 = 30002 I2C_EVENT_MASTER_RECEIVER_MODE_SELECTED 
 so, the I2C_EVENT_MASTER_BYTE_RECEIVED is never trigered :( 
 Similar code using pooling working ok (except limitation described in errata). 
 uint8_t qmpu6050_read_register(uint8_t reg, uint8_t * val)
 {
      uint32_t event;
     //while (I2C GetFlagStatus(MPU6050 I2C DEV, I2C FLAG BUSY));
      while ( ( event = qmpu6050_get_event_flags() ) & I2C_FLAG_BUSY )
      {
          //printf("I2C_FLAG_BUSY");
      }
      //transmision start
     I2C GenerateSTART(MPU6050 I2C DEV, ENABLE);
      //wait for ev5
      //while( !I2C_CheckEvent(MPU6050_I2C_DEV, I2C_EVENT_MASTER_MODE_SELECT))
     while ( ( ( event = qmpu6050 get event flags() ) & I2C EVENT MASTER MODE SELECT ) !=
 I2C EVENT MASTER MODE SELECT )
      {
          //printf("I2C_EVENT_MASTER_MODE_SELECT %x\n\r", event);
      }
      // send mpu6050 address
     I2C Send7bitAddress(MPU6050_I2C_DEV, MPU6050_I2C_ADDRESS, I2C_Direction_Transmitter);
      // wait for ev6
     //while( !I2C CheckEvent(MPU6050 I2C DEV, I2C EVENT MASTER TRANSMITTER MODE SELECTED))
     while ( ( event = qmpu6050 get event flags() ) & I2C EVENT MASTER TRANSMITTER MODE SELECTED )
 != I2C_EVENT_MASTER_TRANSMITTER_MODE_SELECTED )
      {
          //printf("I2C_EVENT_MASTER_TRANSMITTER_MODE_SELECTED %x\n\r", event);
      }
       /* Clear EV6 by setting again the PE bit */
      I2C_Cmd(MPU6050_I2C_DEV, ENABLE);
      // send register no
     I2C SendData(MPU6050 I2C DEV, reg);
      // wait for ev8
      //while( !I2C_CheckEvent(MPU6050_I2C_DEV, I2C_EVENT_MASTER_BYTE_TRANSMITTED))
      while ( ( ( event = qmpu6050_get_event_flags() ) & I2C_EVENT_MASTER_BYTE_TRANSMITTED ) !=
 I2C_EVENT_MASTER_BYTE_TRANSMITTED )
          {
              //printf("I2C_EVENT_MASTER_BYTE_TRANSMITTED %x\n\r", event);
          }
      // send restart for starting slave transmision
      I2C_GenerateSTART(MPU6050_I2C_DEV, ENABLE);
      //wait for ev5
```

```
 //while( !I2C_CheckEvent(MPU6050_I2C_DEV, I2C_EVENT_MASTER_MODE_SELECT))
     while ( ( ( event = qmpu6050_get_event_flags() ) & I2C_EVENT_MASTER_MODE_SELECT) !=
I2C EVENT MASTER MODE SELECT)
         {
             //printf(" I2C_EVENT_MASTER_MODE_SELECT %x\n\r", event);
         }
     // send mpu6050 address
    I2C Send7bitAddress(MPU6050 I2C DEV, MPU6050 I2C ADDRESS, I2C Direction Receiver);
     // wait for ev6
     //while( !I2C_CheckEvent(MPU6050_I2C_DEV, I2C_EVENT_MASTER_RECEIVER_MODE_SELECTED))
     while ( ( ( event = qmpu6050_get_event_flags() ) & I2C_EVENT_MASTER_RECEIVER_MODE_SELECTED ) !=
I2C_EVENT_MASTER_RECEIVER_MODE_SELECTED )
\overline{\mathcal{L}}//printf("I2C EVENT MASTER RECEIVER MODE SELECTED %x\n\r", event);
         }
     // disable acknowledge
    I2C AcknowledgeConfig(MPU6050 I2C DEV, DISABLE);
     /* Send STOP Condition */
    I2C GenerateSTOP(MPU6050 I2C DEV, ENABLE);
     //wait for ev7
     //while( !I2C_CheckEvent(MPU6050_I2C_DEV, I2C_EVENT_MASTER_BYTE_RECEIVED))
     while ( ( ( event = qmpu6050_get_event_flags() ) & I2C_EVENT_MASTER_BYTE_RECEIVED ) !=
I2C EVENT MASTER BYTE RECEIVED )
         {
             //printf("I2C_EVENT_MASTER_BYTE_RECEIVED %x\n\r", event);
         }
     // get byte
     * val = I2C_ReceiveData(MPU6050_I2C_DEV);
     // generate stop
     I2C_GenerateSTOP(MPU6050_I2C_DEV, ENABLE);
     // turn on acknowlage
    I2C AcknowledgeConfig(MPU6050 I2C DEV, ENABLE);
     return QMPU6050_RET_OK;
|}
What am i doing wrong? :)
```
Thank you in advance

Krzysiek

PS This is i2c transfer, and it looks quite good 31/07/2018 47113[PostContent].html

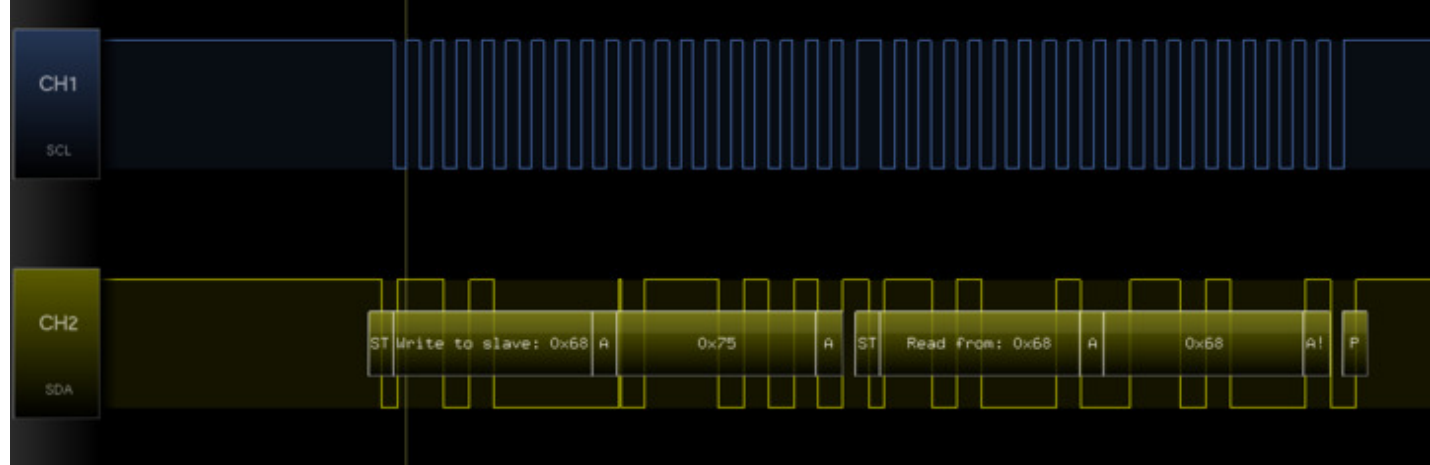